Subject: Re: New external packages and major update of FairRoot Posted by StefanoSpataro on Fri, 23 Nov 2007 15:00:42 GMT View Forum Message <> Reply to Message

Hi,

I tried to co[mpile the tar file her](https://forum.gsi.de/index.php?t=usrinfo&id=306)e in Gießen (Gentoo), but geant3 gives me the following error [message:](https://forum.gsi.de/index.php?t=rview&th=1629&goto=5463#msg_5463)

gphys/gdalet.F gphys/gdalitzcbm.F gphys/gdecay.F minicern/dzare1.F In file minicern/zebra/q\_jbit.inc:65

Included at minicern/dzare1.F:50

 $JBIT(IZW,IZP) = AND(RSHIFT(IZW,IZP-1),1)$ 

 1 Error: 'i' argument of 'and' intrinsic at (1) must be INTEGER or LOGICAL make: \*\*\* [/.automount/ophelia.physik.uni-giessen.de/root/local/cbmsoft/cbmsoft\_de vel/transport/geant3\_r220/tgt\_linux/minicern/dzare1.o] Error 1 \*\*\* ERROR: Geant3 could not be created.

Does somebody know what it means (and hopefully how to fix it)?

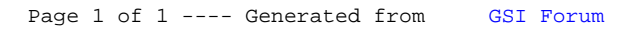